#### dsync: Efficient Synchronization of Multi-Gigabyte Binary Data

Thomas Knauth, Christof Fetzer

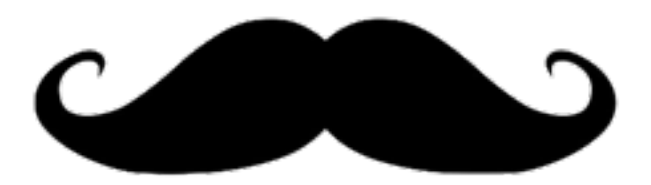

November 7 @ LISA 2013

1

#### What's the problem?

- doing backups is important
- backup process should be fast and not waste resources
- just reading 4 TB of data (single disk) takes > 6 hours
- periodic, differential, state synchronization with minimal resource consumption

### How do you do your backups?

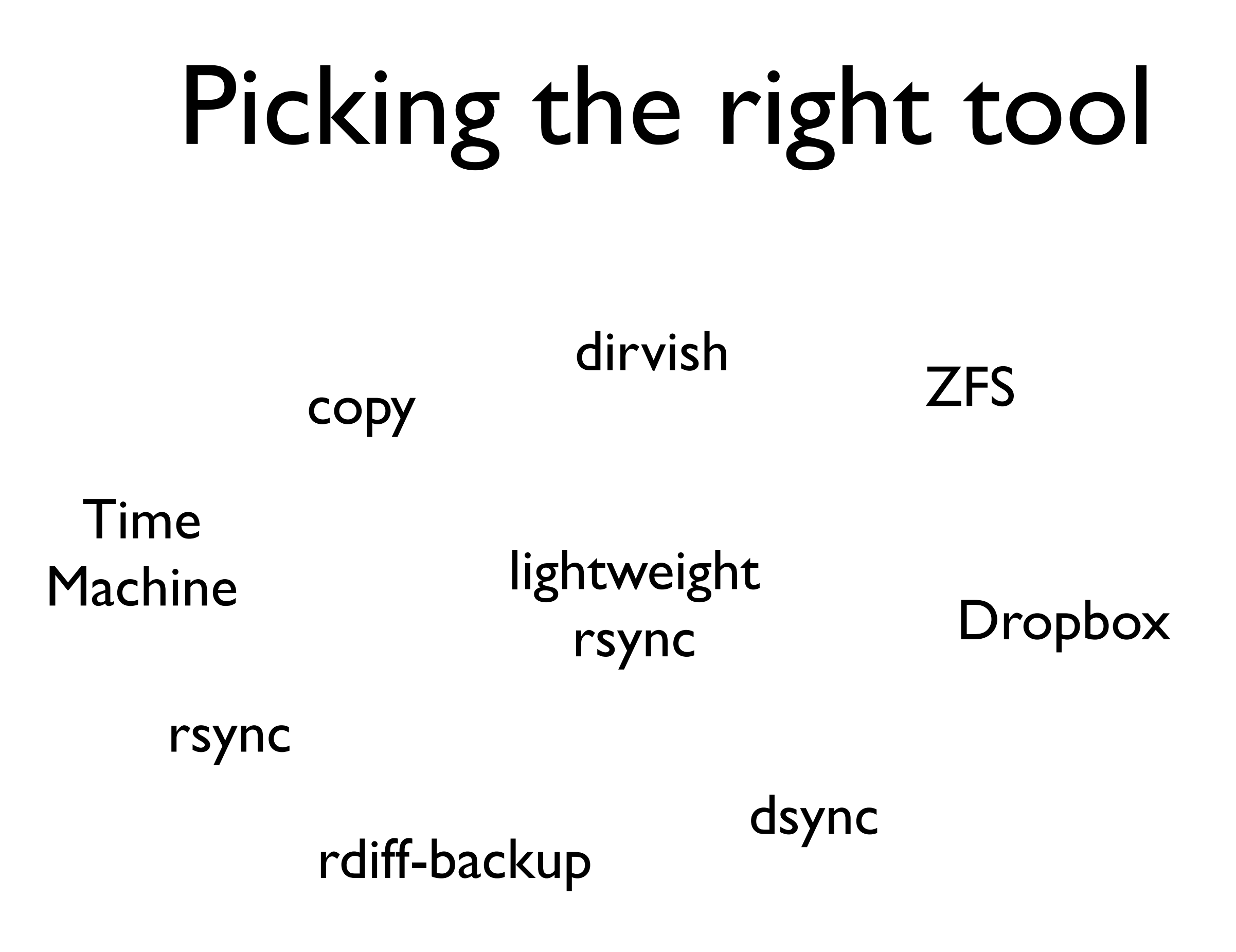

## The generalist: rsync

- operates on file system level
- goal is to minimize data transfer
- has significant computational overhead for large (GB) files
- familiar to system administrators

# The new guy: dsync

- kernel-space modification
- supplemented by user-space tools
- operates on block device level
	- independent of file system

#### Where does it fit in the stack?

virtual machine device mapper block device block device

virtual machine

 $T_{\rm eff}$  memory consumption of the tracking data structure

 $t_{\rm c}$ 

 $m_{\rm{max}}$ 

taching disks. Hard disk sizes of 4 TB are standard these

 $d\sigma$  to put this in context, the block-wise dirty sta-

 $\mathcal{L}_\mathrm{L}$  for a 10  $\mathcal{L}_\mathrm{L}$  setup requires 320 MiB of memory.

see two immediate ways to reduce the memory overhead:

1. Increase the minimum unit size from a single block

2. Replace the bit vector by a different data structure,

to 2, 4, or even more blocks.

device mapper

loopback device

file system

### How is dsync implemented?

- modification to device mapper module (drivers/md/dm-linear.c)
- one bit per 4 KiB block
- for example, 4 TiB disk requires 128 MiB bit vector
- in-memory data structure

## Interfacing with dsync

- virtual file in /proc
- user-space tools to extract and merge block from/into device
- can build shell pipeline:

# dmextract srcdev | ssh remote dmmerge targetdev

#### How was dsync evaluated?

- mix of synthetic and real world workloads
- synthetic: random block modifications
- real world: virtual machine disks (RUBiS) and Microsoft Research traces
- two machines (source and target) connected via switched Gigabit Ethernet

#### Sync times for various tools

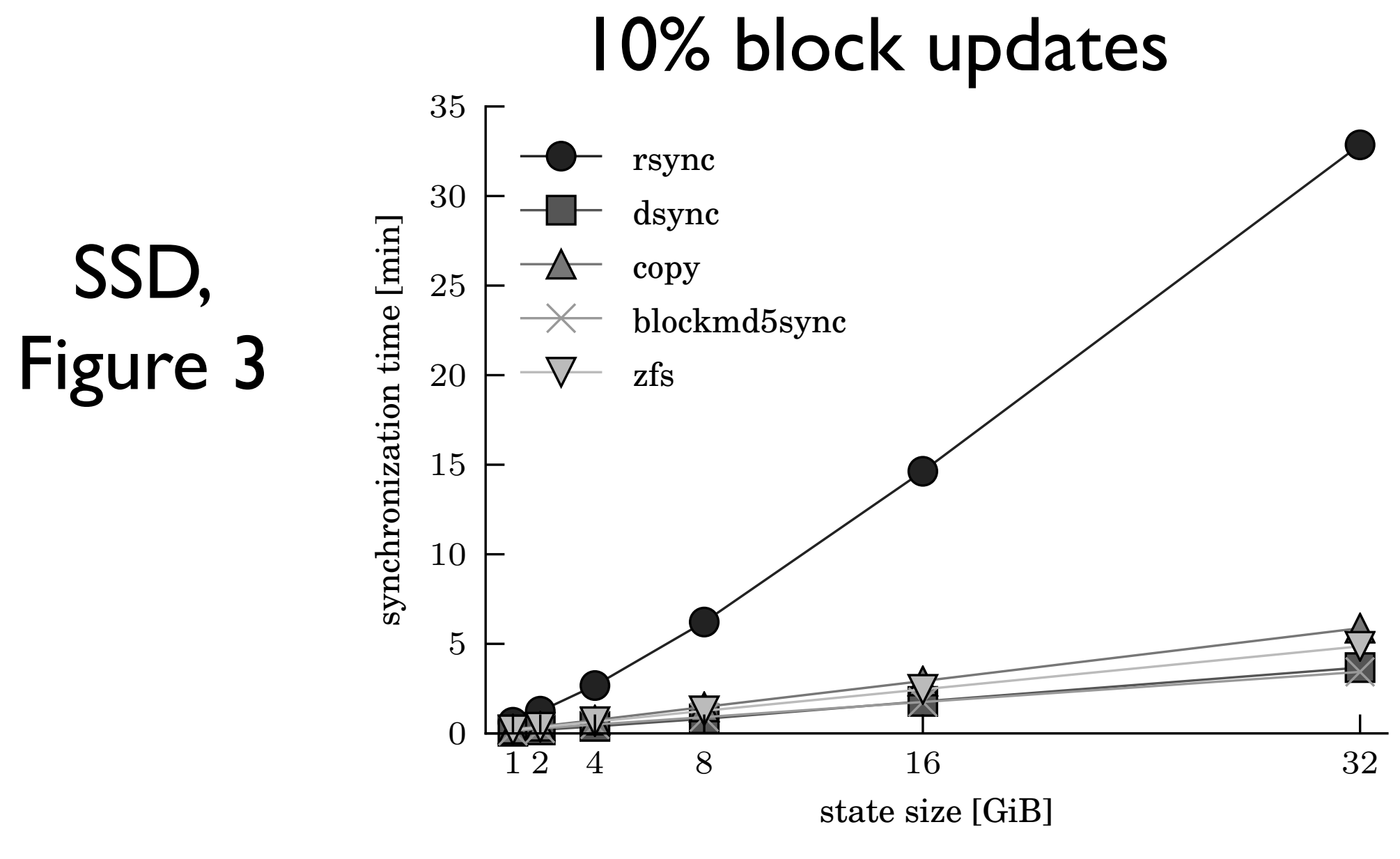

#### Sync times for various tools

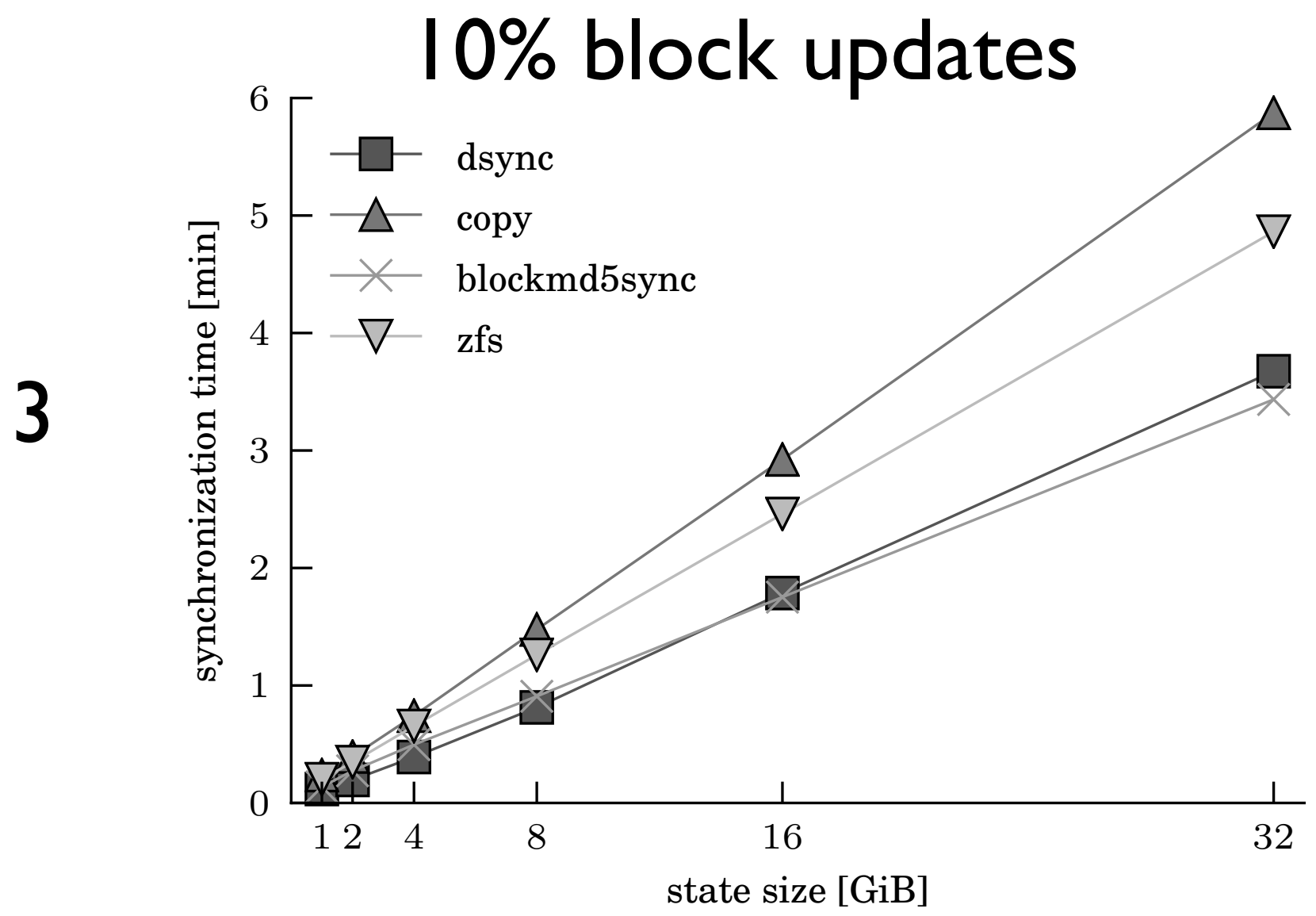

### CPU utilization at the source

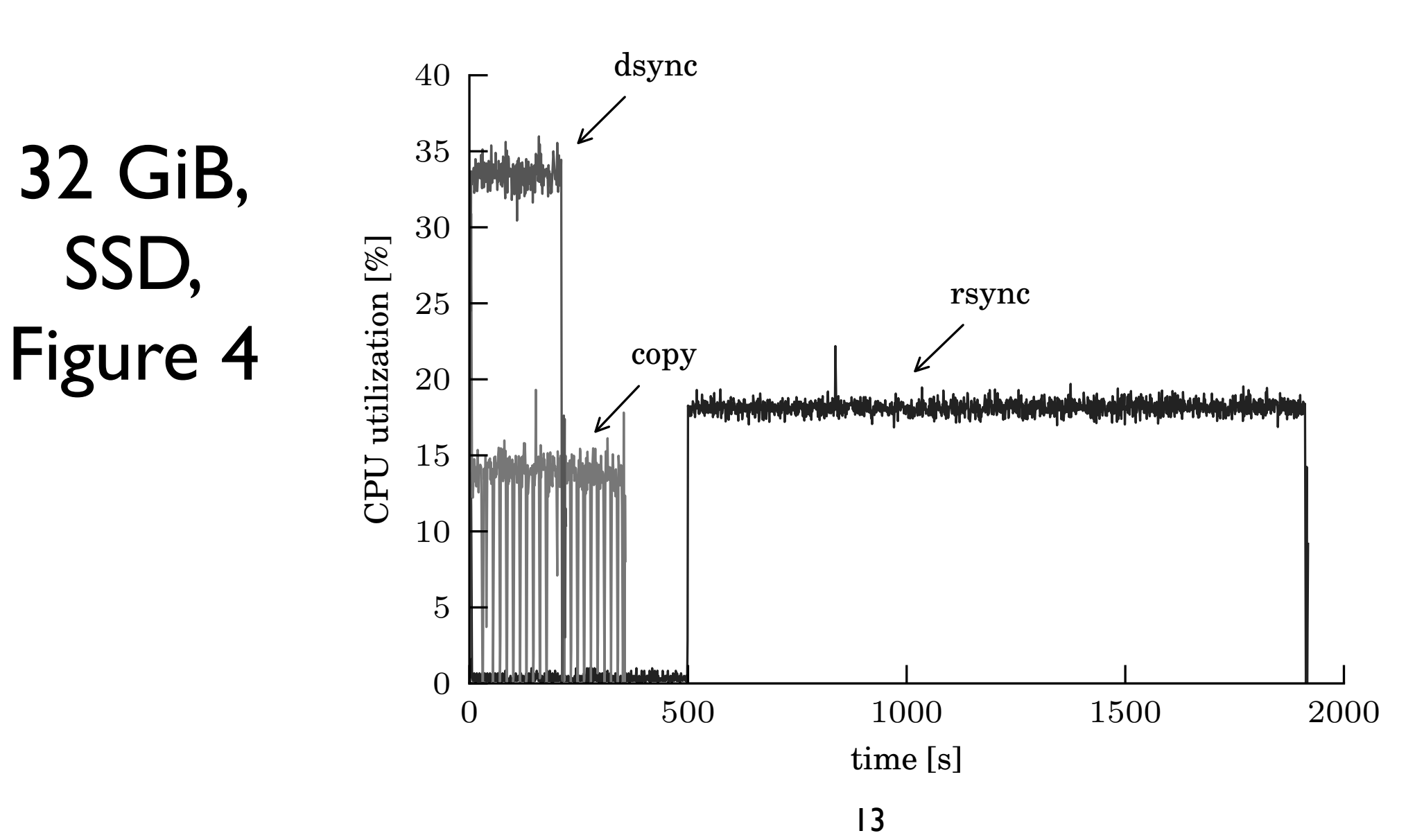

Figure 4: CPU utilization for a sample run of the syn-station for a sample run of three syn-syn-syn-syn-syn-syn-

Figure 5: Network transmit traffic on the sender side

### Network utilization at source

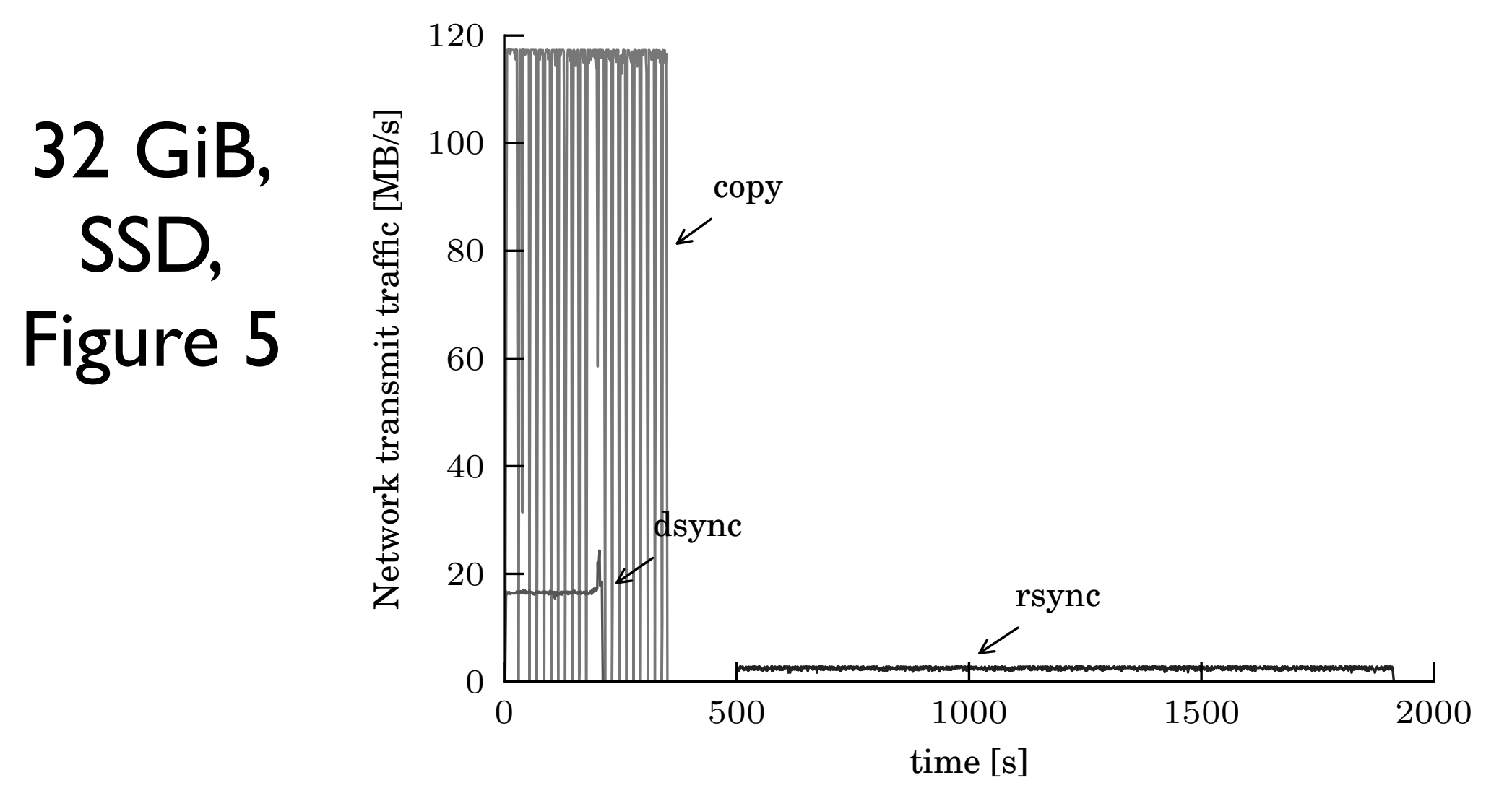

### More updates decrease sync time slightly

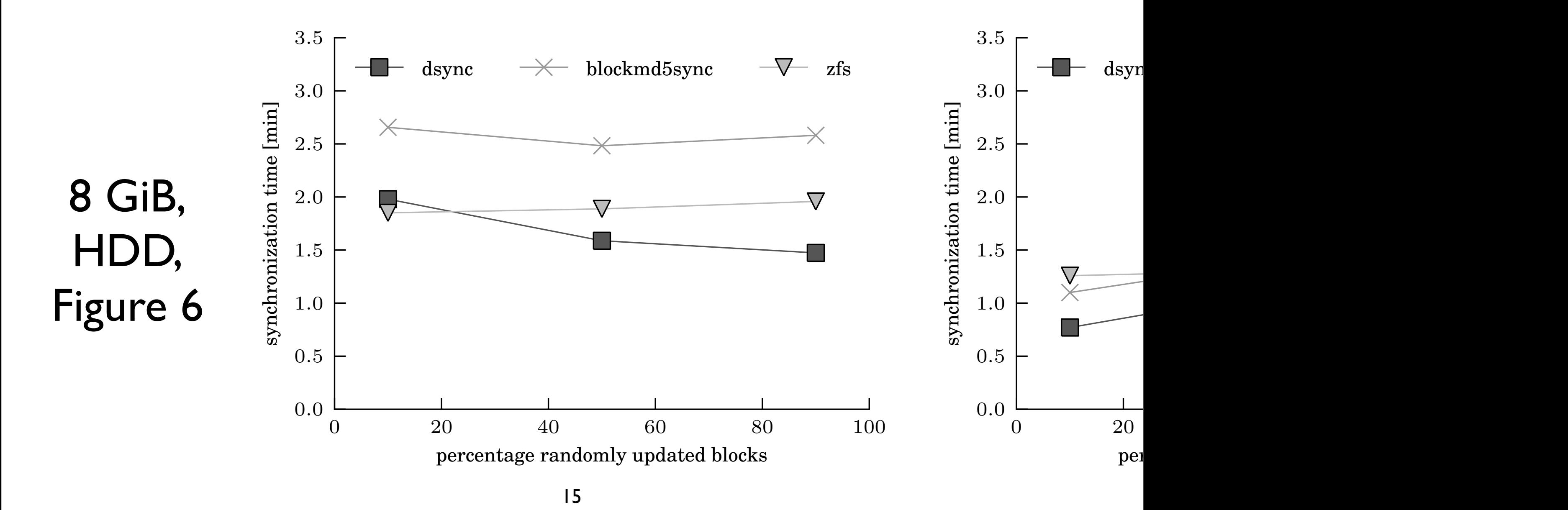

Figure 6: For comparison, rsynchronizes the same  $\mathcal{F}_{\mathcal{A}}$  is the same  $\mathcal{F}_{\mathcal{A}}$  in the same  $\mathcal{F}_{\mathcal{A}}$ 

Figure 7: Varying the percentage of modified blocks for

#### Sync time on realworld traces

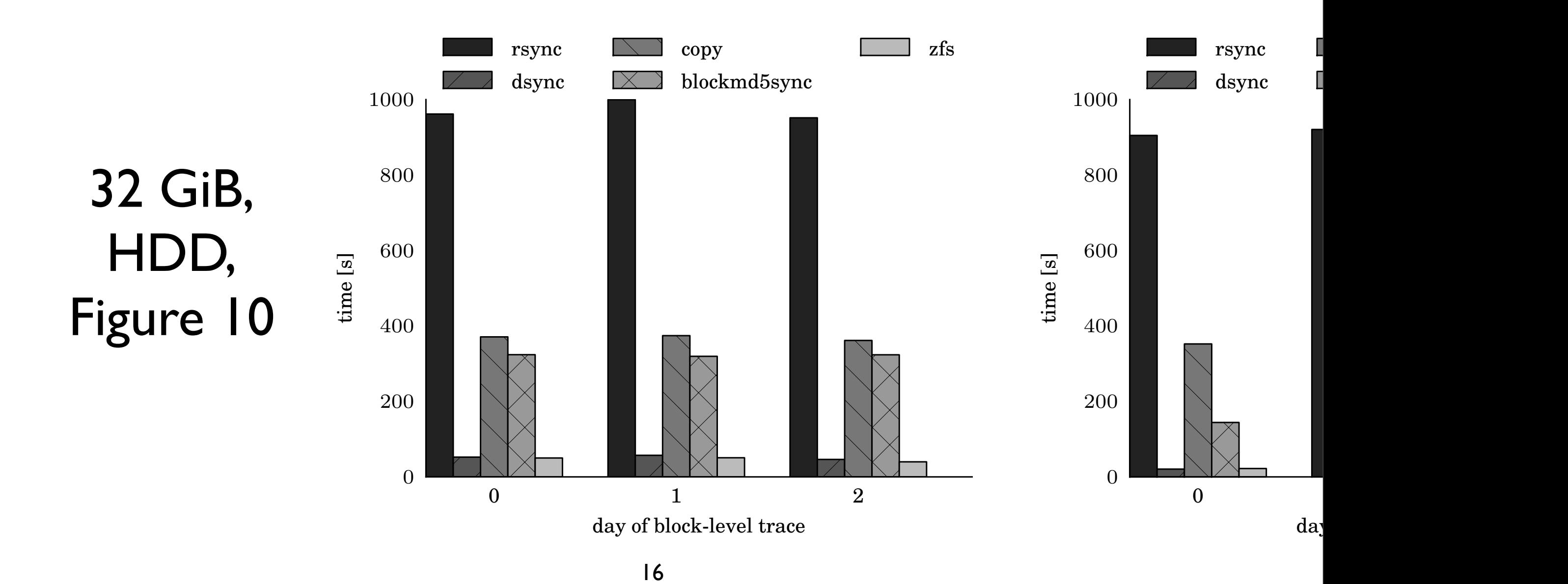

Figure 10: Synchronization times for realistic block-

Figure 11: Synchronization times for realistic block-

#### Summary

- tool to synchronize data at the block device level
- file system agnostic
- trades space for CPU and disk I/O bandwidth: track modifications instead of computing checksums

### Open Science

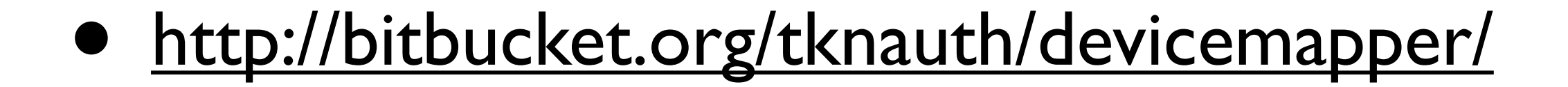

# Help!

Work for PLX Technology or know anyone who works for them? Please come and talk to me!